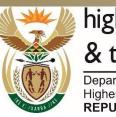

higher education & training

Department: Higher Education and Training **REPUBLIC OF SOUTH AFRICA** 

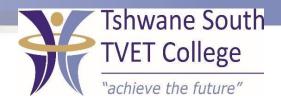

## SUBJECT: COMPUTER PRACTICE

## LEVEL:N4

### **MODULE: SPREASHEET**

### SPREADSHEET

After completing this topic, you will be able to:

- Demonstrate an understanding of the principles of spreadsheet
- Create open and save spreadsheet
- Produce spreadsheet from a given specification

### How to align your entries

- Align your entries before you start typing a document or after you have typed it.
- If you align your entries after you have made them, highlight those you wish to change, then click on the Alignment icon you want.

### How to format your figures

Change the display of the figures in your worksheet.

Use the number formatting buttons in your formatting toolbar

### How to change the decimal places

- Your figures can have up to, e.g. 15 decimal places in your computer memory, but you can change this to the number of decimal spaces you need for your worksheet.
- Do this by using your Decrease or Increase Decimal spaces icons.

2020-05-11

### How to increase the decimal spaces

- Highlight the range where you want to increase your decimal spaces.
- Click on the Increase Decimal icon on your Home ribbon.
- Now your decimal spaces will increase by one decimal space with every click you make.

2020-05-11

#### How to decrease the decimal spaces

- Highlight the range where you want to decrease the decimal spaces.
- Click on the Decrease Decimal icon in your Home menu.
- Now your decimal spaces will decrease by one decimal space with every click you make.

| F  | ile H    | ome Insert         | Page Layo                | ut Fo                                   | rmulas D    | ata Re      | eview  | View       |              |                                                                      |
|----|----------|--------------------|--------------------------|-----------------------------------------|-------------|-------------|--------|------------|--------------|----------------------------------------------------------------------|
|    | ste      | Calibri<br>B I U - | •  11 •<br>∏ •   ⊗n<br>t | ] <b>A</b> * <b>A</b> *<br>• <u>A</u> • |             | ] ≫-<br>∉ ∉ |        | Currency   | ي , <u>،</u> | Conditional Formatti<br>Format as Table *<br>Cell Styles *<br>Styles |
|    | B7       | • (*               | f <sub>x</sub>           | 9600                                    |             |             |        | Increase D | ecim         | al                                                                   |
|    |          | А                  |                          |                                         | В           |             | С      |            |              | ecise values by                                                      |
| 1  | SALARY S | LIP FOR B.J. SMIT  | FOR THE                  | MONTH                                   |             |             |        | showing    | ) more       | e decimal places.                                                    |
| 2  | ENDING ( | ON 30 JUNE 2003    |                          |                                         |             |             |        |            |              |                                                                      |
| 3  |          |                    |                          |                                         |             |             |        |            |              |                                                                      |
| 4  |          |                    |                          |                                         |             |             |        |            |              |                                                                      |
| 5  |          | INCOME             |                          |                                         |             |             | R 22 3 | 138.88     |              |                                                                      |
| 6  |          |                    |                          |                                         |             |             |        |            |              |                                                                      |
| 7  |          | 13th               | cheque                   |                                         | R 9 600.000 |             |        |            |              |                                                                      |
| 8  |          | Bas                | sic salary               | R                                       | 10 000.000  |             |        |            |              |                                                                      |
| 9  |          | Car al             | lowance                  |                                         | R 650.000   |             |        |            |              |                                                                      |
| 10 |          | Housing            | subsidy                  |                                         | R 1 888.880 |             |        |            |              |                                                                      |
| 11 |          |                    | ľ                        |                                         |             |             |        |            |              |                                                                      |

TSC-0-06-6992-2020-R00 COMPUTER PRACTICE N4

### How to display a percentage sign

- Highlight the range of figures you want to change to a percentage sign.
- Click on the Percent Style icon in your Home menu.
- The number will be multiplied by 100 and the % sign will appear after it.

| Pas | te<br>board ⊊ Font |                  | ● ≫ + ■ Perce<br>■ 菲菲 国 + | %<br>%<br>Cell Styles *            |
|-----|--------------------|------------------|---------------------------|------------------------------------|
|     | C21 - fx           | =\$C\$12/\$C\$20 |                           | Percent Style (Ctrl+Shift+%)       |
| 1   | А                  | В                | С                         | Display the value of the cell as a |
| 3   |                    |                  |                           | percentage.                        |
| 4   |                    |                  |                           |                                    |
| 5   | INCOME             |                  | R 22 138.88               | 3                                  |
| 6   |                    |                  |                           |                                    |
| 7   | 13th cheque        | R 9 600.00       |                           |                                    |
| 8   | Basic salary       | R 10 000.00      |                           |                                    |
| 9   | Car allowance      | R 650.00         |                           |                                    |
| 10  | Housing subsidy    | R 1 888.88       |                           |                                    |
| 11  |                    |                  |                           |                                    |
| 12  | DEDUCTIONS         |                  | R 4 953.88                | 3                                  |
| 13  |                    |                  |                           |                                    |
| 14  | Calls              | R 300.55         |                           |                                    |
| 15  | Medical aid        | R 350.55         |                           |                                    |
| 16  | PAYE               | R 3 235.78       |                           |                                    |
| 17  | Pension            | R 567.00         |                           |                                    |
| 18  | UIF                | R 500.00         |                           |                                    |
| 19  |                    |                  |                           |                                    |
| 20  | NET SALARY         |                  | R 17 185.00               |                                    |
| 21  |                    |                  | 29%                       | 6                                  |

TSC-0-06-6992-2020-R00 COMPUTER PRACTICE N4

2020-05-11

### How to insert a currency sign

- You can change this currency symbol in your control panel.
- Highlight the figures before which you want to insert your currency sign.
  - Click on the Accounting Number Format in your Home menu

| Pas      | ile Home Insert Page Layo |                        | hata Review<br>》 · 日<br>日 存 存 國 · (<br>nment 日 | View                         | Conditional Formatt<br>Format as Table *<br>Cell Styles *<br>Styles |
|----------|---------------------------|------------------------|------------------------------------------------|------------------------------|---------------------------------------------------------------------|
|          | C20 - fx                  | =C5-C12                |                                                | Accounting N                 | umber Format                                                        |
| 3        | А                         | В                      | С                                              |                              | ternate currency<br>e selected cell.                                |
| 4        | INCOME                    |                        | R 22 1                                         | For instance,<br>of Dollars. | choose Euros instead                                                |
| 6<br>7   | 13th cheque               | R 9 600.00             |                                                |                              |                                                                     |
| 8        | Basic salary              |                        |                                                |                              |                                                                     |
| 9        | Car allowance             | R 650.00               |                                                |                              |                                                                     |
| 10       | Housing subsidy           | R 1 888.88             |                                                |                              |                                                                     |
| 11       |                           |                        |                                                |                              |                                                                     |
| 12       | DEDUCTIONS                |                        | R 4 9                                          | 953.88                       |                                                                     |
| 13       |                           |                        |                                                |                              |                                                                     |
| 14       | Calls                     | R 300.55               |                                                |                              |                                                                     |
| 15<br>16 | Medical aid<br>PAYE       | R 350.55<br>R 3 235.78 |                                                |                              |                                                                     |
| 10       | PATE                      | R 3 235.78<br>R 567.00 |                                                |                              |                                                                     |
| 17       | UIF                       | R 500.00               |                                                |                              |                                                                     |
| 19       | 01                        |                        |                                                |                              |                                                                     |
| 20       | NET SALARY                |                        | R 171                                          | 85.00                        |                                                                     |
| 21       |                           |                        |                                                | 29%                          |                                                                     |

TSC-0-06-6992-2020-R00 COMPUTER PRACTICE N4

2020-05-11

# How to change your currency symbol using the control panel

- Click on start on your desktop.
- Select Settings.
- Select Control Panel.
- Select Region and Language Options.
- Under Region Options, select Customise

- Now select Currency.
- Under Currency, select the Currency symbol and change your currency to, e.g. R.
- Click on Apply and OK, again on Apply and OK, then close the control panel.

### How to apply general formatting

- Highlight the range where you want to apply the general format.
- Click on your Home menu and select Number.
- The Format Cells: Number menu will appear.
- Now click on General.
- Click on OK.

| 35 N | Aicrosoft Excel - Salary Slip - BJ Smit - Ju | n 2003     | [Read-Only]                |                |          |         |        |   |
|------|----------------------------------------------|------------|----------------------------|----------------|----------|---------|--------|---|
| ·P)  | <u>File Edit View Insert Format</u>          | Tools      | <u>D</u> ata <u>W</u> indo | w <u>H</u> elp |          |         |        |   |
| En   |                                              | b B.       | 310-0                      | ν - [ 🔍 Σ      |          | 11 3 10 | 0% - ( |   |
| Ca   |                                              |            |                            | a 9 % ,        |          |         |        |   |
| -    | B7 ▼ f× 9600                                 |            | ,                          |                | .00 9.0  |         |        |   |
|      | A                                            |            | В                          | С              |          | D       | E      | F |
| 1    | SALARY SLIP FOR B.J. SMIT FOR THE            | MONT       | н                          |                |          |         |        |   |
| 2    | ENDING ON 30 JUNE 2003                       |            |                            |                |          |         |        |   |
| 3    |                                              |            |                            |                |          |         |        |   |
| 4    |                                              |            |                            |                |          |         |        |   |
| 5    | INCOME                                       |            |                            | R 22           | 138.88   |         |        |   |
| 6    |                                              |            |                            |                |          |         |        |   |
| 7    | 13th cheque                                  |            | R 9 600.00                 |                |          |         |        |   |
| 8    | Basic salary                                 |            | R 10 000.00                |                |          |         |        |   |
| 9    | Car allowance                                |            | R 650.00                   |                | <b>-</b> |         |        |   |
| 10   | Housing subsidy                              | *          | Cu <u>t</u>                |                |          |         |        |   |
| 11   |                                              |            | <u>C</u> opy               |                |          |         |        |   |
| 12   | DEDUCTIONS                                   | 6          | <u>P</u> aste              |                | 53.88    |         |        |   |
| 13   |                                              |            | Paste <u>S</u> pecial      |                |          |         |        |   |
| 14   | Calls                                        |            | Insert                     |                |          |         |        |   |
| 15   | Medical aid                                  |            | Delete                     |                |          |         |        |   |
| 16   | PAYE                                         | -          | Clear Conten               | ts             |          |         |        |   |
| 17   | Pension<br>UIF                               |            | Insert Comm                |                |          |         |        |   |
| 19   |                                              | _ <u> </u> |                            |                | -        |         |        |   |
|      | NET SALARY                                   | 1          | <u>F</u> ormat Cells.      |                | 185.00   |         |        |   |
| 21   |                                              |            | Pick From Dr               | op-down List   | 00.00    |         |        |   |
| 22   |                                              |            | <u>C</u> reate List        |                |          |         |        |   |
| 23   |                                              | 2          | <u>H</u> yperlink          |                |          |         |        |   |
| 24   |                                              | 12         | Look Up                    |                |          |         |        |   |
| 14 4 | ▶ ▶ Sheet1 / Sheet2 / Sheet3 /               | 830        |                            |                |          | •       | 1      |   |

TSC-0-06-6992-2020-R00 COMPUTER PRACTICE N4

2020-05-11

## How to hide columns or rows in a worksheet

- Highlight the columns or rows you want to hide.
- Under the Home menu, select Format.
- Click on Hide and Unhide.
- Now select either Hide Rows or Hide Columns.
- The rows or columns will then be hidden.
- You can unhide them later if you want to use them again.

## How to hide columns or rows in a worksheet

| 35 N | /licrosoft Excel - Salary Slip - B                    | U Smi         | t - Jun         | n 2003 [      | [Read-Or     | nly]           |      |                                                                                                |       |                                        |   |               |             |          | x  |
|------|-------------------------------------------------------|---------------|-----------------|---------------|--------------|----------------|------|------------------------------------------------------------------------------------------------|-------|----------------------------------------|---|---------------|-------------|----------|----|
| ·••  | <u>F</u> ile <u>E</u> dit <u>V</u> iew <u>I</u> nsert | F <u>o</u> rn | nat             | <u>T</u> ools | <u>D</u> ata | <u>W</u> indow | Help | )                                                                                              |       |                                        |   | Type a questi | on for help | <b>-</b> | ₽× |
|      | BBBBB                                                 |               | C <u>e</u> lls. |               |              | Ctrl+1         | 2    | $\Sigma \rightarrow \begin{bmatrix} A \\ Z \end{bmatrix} \begin{bmatrix} Z \\ A \end{bmatrix}$ | 10 10 | 0% - (                                 | 7 |               |             |          |    |
| : Ca | libri 🛛 🖬 11                                          |               | <u>R</u> ow     |               |              | )              | · ‡□ | H <u>e</u> ight                                                                                |       | ······································ |   |               |             |          |    |
|      | A8 <b>▼</b> <i>f</i> × B                              |               | <u>C</u> olu    | mn            |              | ,              | •    | <u>A</u> utoFit                                                                                |       |                                        |   |               |             |          |    |
|      | А                                                     |               | S <u>h</u> eet  | t             |              | )              | •    | <u>H</u> ide                                                                                   | D     | E                                      | F | G             | Н           | I        |    |
| 1    | SALARY SLIP FOR B.J. SMI                              |               | <u>A</u> uto    | Format.       |              |                |      | <u>U</u> nhide                                                                                 |       |                                        |   |               |             |          |    |
| 2    | ENDING ON 30 JUNE 2003                                |               | Cong            | ditional      | Formattir    | ng             |      |                                                                                                | 1     |                                        |   |               |             |          |    |
| 3    |                                                       |               | <u>S</u> tyle   |               |              |                |      |                                                                                                |       |                                        |   |               |             |          |    |
| 4    |                                                       |               |                 |               |              |                |      |                                                                                                |       |                                        |   |               |             |          |    |
| 5    | INCOME                                                |               |                 |               |              |                |      | R 22 138.88                                                                                    |       |                                        |   |               |             |          |    |
| 6    |                                                       |               |                 |               |              |                |      |                                                                                                |       |                                        |   |               |             |          |    |
| 7    | 13tł                                                  | n che         | que             |               | R 9 60       | 00.00          |      |                                                                                                |       |                                        |   |               |             |          |    |
| 8    | Bas                                                   | sic sa        | lary            |               | R 10 00      | 00.00          |      |                                                                                                |       |                                        |   |               |             |          |    |
| 9    | Car al                                                | lowa          | ince            |               | R 65         | 50.00          |      |                                                                                                |       |                                        |   |               |             |          |    |
| 10   | Housing                                               | g sub         | sidy            |               | R 1 88       | 38.88          |      |                                                                                                |       |                                        |   |               |             |          |    |
| 11   |                                                       |               |                 |               |              |                |      |                                                                                                |       |                                        |   |               |             |          | E  |

### How to unhide columns and rows again

- Highlight the rows or columns you want to unhide.
- Click on Format under the Home menu.
- Click on Hide and Unhide.
- Click on Unhide Rows or Unhide Columns.
- Now the rows or columns will be visible again

### How to freeze your headings/panes

Use this function to keep your row and column headings visible when you scroll through a lengthy worksheet.

- Select the first cell on the left, the row below the column headings.
- Click on View.
- Select Freeze Panes.
- Scroll down to check that you can see the column heading as you scroll.

### How to freeze your headings/panes

| Nor | mal Page<br>Layout | Page Break Preview<br>Custom Views<br>Full Screen | <table-cell> Ruler</table-cell> | Ø Form<br>es Ø Head |            | oom 100%  | Selection | Rew Windo<br>Arrange All<br>Freeze Pane | Hide                            |               | Save Switch<br>Workspace Window | s* *   |
|-----|--------------------|---------------------------------------------------|---------------------------------|---------------------|------------|-----------|-----------|-----------------------------------------|---------------------------------|---------------|---------------------------------|--------|
|     | Workboo            |                                                   | -                               | Show                |            | Zoor      | n         |                                         | e Panes                         | umps visible  | e while the rest of             | Macros |
|     | A9                 | <b>-</b> (≏                                       | <i>f</i> ∗ Adar                 | ns                  |            |           |           | the w                                   | orksheetscr                     | olls (based o | on current selection).          | ~      |
| 4   | А                  | В                                                 | С                               | D                   | E          | F         | G         |                                         | e Top <u>R</u> ow               |               |                                 | N      |
| 1   |                    |                                                   |                                 | Raisetho            | rpe Pharm  | асу       |           | the re                                  | st of the wo                    |               | e scrolling through             |        |
| 2   |                    |                                                   |                                 |                     | ytown Roa  | d         |           | Freez                                   | e First <u>C</u> olum           |               |                                 |        |
| 3   |                    |                                                   |                                 | Rais                | ethorpe    |           |           |                                         | the first colu<br>gh the rest o |               | /hile scrolling<br>heet.        |        |
| 4   |                    |                                                   |                                 | _                   |            | -         |           |                                         | 9.1.1.2.1.2.1.2                 |               |                                 |        |
| 5   |                    | Sa                                                | alary sheet                     | for the yea         | ar ended 3 | 1 Decembe | er 2004   | 1                                       | 1                               |               |                                 |        |
| 6   |                    |                                                   | -                               |                     |            |           |           |                                         | a                               |               |                                 |        |
|     | Employee           | DOB                                               | Gross                           |                     | Deduction  | -         | Total     |                                         | % of                            |               |                                 |        |
| 8   | A dava a           | 22/08/1982                                        | <u> </u>                        | Pension             | UIF        | PAYE      |           | s Net Salary                            |                                 |               |                                 |        |
|     | Adams<br>Gibbs     | 30/12/1982                                        | 3000                            | 240<br>240          | 24         |           |           |                                         | 14%<br>14%                      |               |                                 |        |
|     | Khan               | 28/11/1985                                        | 3000                            | 240                 | 24         |           |           |                                         | 14%                             |               |                                 |        |
|     | Kirsten            | 26/10/1984                                        | 4000                            | 320                 | 32         |           |           |                                         | 17%                             |               |                                 |        |
|     | Ntini              | 18/06/1980                                        | 4000                            | 320                 | 32         |           |           |                                         | 19%                             |               |                                 |        |
|     | Pollock            | 20/07/1981                                        | 3500                            | 280                 | 28         |           | *****     |                                         | 17%                             | *****         |                                 |        |
|     | Total              | 20/07/2001                                        | 0000                            | 200                 | 20         | 505       |           | R 14 322.00                             | 2770                            |               |                                 |        |
| 16  |                    |                                                   |                                 |                     |            |           |           |                                         |                                 |               |                                 |        |
|     | Average            |                                                   |                                 | 280                 |            |           |           |                                         |                                 |               |                                 |        |
|     | Highest            |                                                   |                                 |                     | 32         |           |           |                                         |                                 |               |                                 |        |

DPA/mrm

### How to unfreeze your headings/panes

- Click on the View ribbon.
- Click on Unfreeze Panes

| Nor |            | hage Break Preview<br>Custom Views<br>Full Screen<br>k Views                                 | Ø Ruler         | Form<br>es Head<br>Show |            | oom 100%<br>Zoor | Zoom to<br>Selection                                                                                                    | 몸 New Windo<br>과 Arrange All<br>타reeze Pane<br>고교교 Unfre                                                                                                    | Hide                          | de Bill Workspace Wi                       | Switch<br>Indows * | Macros<br>Macros |  |  |
|-----|------------|----------------------------------------------------------------------------------------------|-----------------|-------------------------|------------|------------------|----------------------------------------------------------------------------------------------------|----------------------------------------------------------------------------------------------------|-------------------------------|--------------------------------------------|--------------------|------------------|--|--|
|     | A9         | <b>+</b> (n                                                                                  | <i>f</i> ∗ Adar | ms                      |            |                  |                                                                                                    | Unloo<br>throu                                                                                                    | k all rows an<br>gh the stire | d columns to scroll<br>worksheet.          |                    | ~                |  |  |
| 4   | A          | В                                                                                            | С               | D                       | E          | F                | G                                                                                                    | Freez                                                                                                    | e Top Row                     |                                            | L                  | N.               |  |  |
| 1   |            |                                                                                              |                 | Raisetho                | rpe Pharm  | асу              |                                                                                                    | throu                                                                                                    |                               | isible while scrolling<br>I the worksheet. | -                  |                  |  |  |
| 2   |            | 123 Grevtown Road Franz Eint Column                                                          |                 |                         |            |                  |                                                                                                    |                                                                                                    |                               |                                            |                    |                  |  |  |
| 3   |            | Raisethorpe Keep the first column visible while scrolling through the rest of the worksheet. |                 |                         |            |                  |                                                                                                    |                                                                                                    |                               |                                            |                    |                  |  |  |
| 4   |            |                                                                                              |                 |                         |            |                  | Ļ                                                                                                    | throu                                                                                                    | gn the rest o                 | the worksneet.                             | l .                |                  |  |  |
| 5   |            | s                                                                                            | alary sheet     | for the yea             | ar ended 3 | 1 Decembe        | er 2004                                                                                                    |                                                                                                    |                               |                                            |                    |                  |  |  |
| 6   |            |                                                                                              |                 |                         |            |                  |                                                                                                    |                                                                                                    |                               |                                            |                    |                  |  |  |
| 7   | Employee   | DOB                                                                                          | Gross           |                         | Deduction  | s                | Total                                                                                                    |                                                                                                    | % of                          |                                            |                    |                  |  |  |
| 8   |            |                                                                                              | Salary          | Pension                 | UIF        | PAYE             | Deductions                                                                                                    | Net Salary                                                                                                    | Total                         |                                            |                    |                  |  |  |
|     | Adams      | 22/08/1982                                                                                   | 3000            | 240                     |            |                  | 954                                                                                                    | R 2 046.00                                                                                                    |                               |                                            |                    |                  |  |  |
|     | Gibbs      | 30/12/1986                                                                                   | 3000            | 240                     | 24         |                  | 954                                                                                                    |                                                                                                    |                               |                                            |                    | =                |  |  |
| 11  | Khan       | 28/11/1985                                                                                   | 3500            |                         | 28         | 805              | 1113                                                                                                    | R 2 387.00                                                                                                    |                               |                                            |                    |                  |  |  |
| 12  | Kirsten    | 26/10/1984                                                                                   | 4000            |                         | 32         | 920              |                                                                                                    | R 2 728.00                                                                                                    |                               |                                            |                    |                  |  |  |
|     | Ntini      | 18/06/1980                                                                                   | 4000            |                         |            |                  | and the second second se | Contraction of the Contract of the Contract of |                               |                                            |                    |                  |  |  |
|     | Pollock    | 20/07/1981                                                                                   | 3500            | 280                     | 28         | 805              | 1113                                                                                                    | R 2 387.00                                                                                                    | 17%                           |                                            |                    |                  |  |  |
|     | Total      |                                                                                              | -               |                         |            |                  |                                                                                                    | R 14 322.00                                                                                                    |                               |                                            |                    |                  |  |  |
| 16  |            |                                                                                              |                 |                         |            |                  |                                                                                                    |                                                                                                    | -                             |                                            |                    |                  |  |  |
|     | Average    |                                                                                              |                 | 280                     |            |                  |                                                                                                    |                                                                                                    |                               |                                            |                    |                  |  |  |
| 18  | Highest    |                                                                                              |                 |                         | 32         |                  |                                                                                                    |                                                                                                    |                               |                                            |                    |                  |  |  |
|     | Lowest     |                                                                                              |                 |                         |            | 690              |                                                                                                    |                                                                                                    |                               |                                            |                    |                  |  |  |
| 20  |            |                                                                                              |                 |                         |            |                  |                                                                                                    |                                                                                                    |                               |                                            |                    |                  |  |  |
| 21  | 03/06/2004 |                                                                                              |                 |                         |            |                  |                                                                                                    |                                                                                                    |                               |                                            |                    | 1.1              |  |  |

# How to view different parts of your worksheet at the same time

- Point to the split box at the top right-hand side of the horizontal scroll bar.
- Drag the cursor downwards to where you want to spilt the information.
- Or click on View.
- Click on Split.
- Now your window will split into four parts (vertically and horizontally).

### How to remove the split on your window

- Double click on the split pointer.
- Or click on View.
- Click on Split.
- Now the spit will be removed.